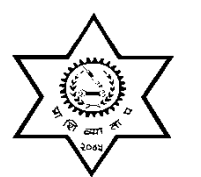

प्राविधिक शिक्षा तथा व्यावसायिक तालीम परिषद्<br>**पदपुर्त्ति सम्मत्ति** 

सानोठिमी, भक्तपुर ।

## प्राविधिक तथा प्रशिक्षण सेवा, सामान्य प्रशिक्षण समूह, अफिस मेनेजमेन्ट उपसमूह अधिकृतस्तर तृतीय श्रेणी सेकेटरियल प्रशिक्षक पदको खुला र आन्तरिक प्रतियोगितात्मक लिखित परीक्षाको पाठ्**यक्र**म

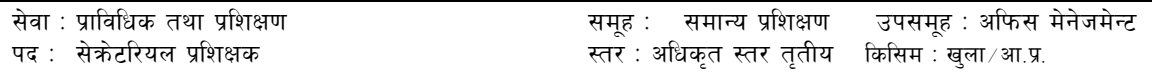

पाठ्यक्रमको रुपरेखा : यस पाठ्यक्रमको आधारमा निम्नानुसार दुई चरणमा परीक्षा लिइनेछ : k|yd r/0f M lnlvt k/LIff k"0ff{Í M @)) låtLo r/0f M -s\_ sDKo'6/ bIftf k/LIf0f k"0ff{Í M !)

-v\_ cGt/jftf{ k"0ff{Í M #)

तालीका १

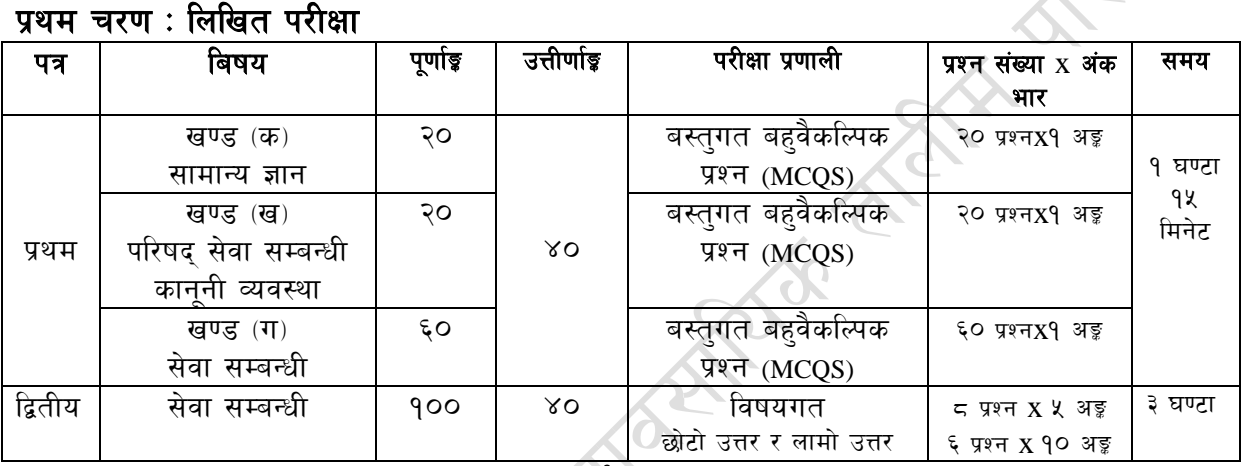

#### तालीका २

#### द्वितीय चरण :

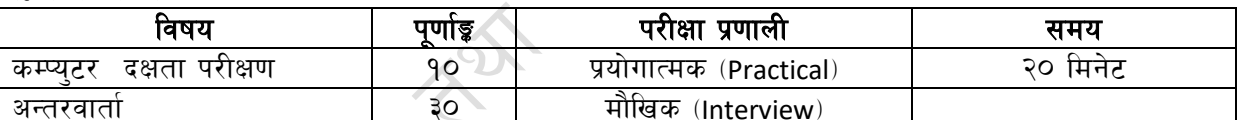

माथि उल्लेखित प्रथम पत्रका परीक्षा एकै सिफ्**टमा हनेछ । खण्ड "ग" सेवा सम्बन्धी बिषयको** परीक्षा पश्चात खण्ड "क र ख" को वस्तुगत बहुबैकल्पिक परीक्षा हुनेछ । प्रथमपत्र र द्वितीयपत्रको लिखित परीक्षा छुट्टाछुट्टै हुनेछ ।

#### द्रष्टब्य :

- १. यो पाठ्यक्रमको योजनालाई प्रथम चरण र द्धितीय चरण गरी दुई भागमा विभाजन गरिएको छ ।
- २. माथि उल्लेखित सेवा अन्तर्गतका समुह उप-समुहहरुको खुला∕आन्तरिक प्रतियोगितात्मक लिखित परीक्षाको पाठुयकम उपर्युक्त बमोजिम हुनेछ ।
- ३. लिखित परीक्षाको माध्यम भाषा नेपाली वा अंग्रेजी अथवा नेपाली र अंग्रेजी दुवै हुनेछ ।
- ४. बस्तुगत बहुबैर्काल्पिक (Multiple choice) प्रश्नहरुको गलत उत्तर दिएका प्रत्येक गलत उत्तर वापत २० प्रतिशत अङ्ग कट्टा गरिनेछ । तर उत्तर नदिएमा त्यस वापत अङ्ग दिइने छैन र अङ्ग पनि कट्टा गरिने छैन ।
- ५. वस्तगत बहउत्तर हुने परीक्षामा परीक्षार्थीले उत्तर लेख्दा अंग्रेजी ठूलो अक्षर (Capital letter) A,B,C,D मा लेख्नुपर्नेछ । सानो अक्षर (Small letter) a,b,c,d लेखेको वा अन्य क्नै संकेत गरेको भए सबै उत्तरपुस्तिका रद्द हनेछ।
- ६. वहबैकल्पिक प्रश्नहरु हुने परीक्षामा कुनै प्रकारको क्याल्कलेटर प्रयोग गर्न पाइने छैन ।
- &= अङ्क्ष्मपालम क्षेत्रोत्तर हो सिमाना है। क्षेत्रका साहनटा क्षेत्र में कहा कर कर कर है।<br>७. विषयगत प्रश्नका लागि तोकिएका अंकका हकमा एउटा लामो प्रश्न वा एउटै प्रश्नका दुई वा दुई भन्दा बढी भाग वा एउटै प्रश्न अन्तर्गत दुई वा बढी टिप्पणीहरु सोध्न सकिनेछ ।
- \*= k/LIffdf ;f]lwg] k|Zg;+Vof, c+s / cÍef/ oyf;Dej ;DalGwt kq ÷ljifodf lbO{P cg';f/ x'g]5 .
- परीक्षामा परीक्षार्थीले मोवाइल वा यस्तै प्रकारका विद्युतीय उपकरण परीक्षा हलमा लैजान पाइने छैन ।
- 90. विषयगत प्रश्न हने पत्रका हकमा प्रत्येक खण्डका लागि छट्टाछट्टै उत्तरपुस्तिकाहरु हनेछन् । परीक्षार्थीले प्रत्येक खण्डका प्रश्नहरुको उत्तर सोही खण्डको उत्तरपस्तिकामा लेख्न पर्नेछ।
- ११. यस पाठ्यक्रम योजना अन्तर्गतका पत्र ∕विषयका विषयबस्तुमा जेसुकै लेखिएको भए तापनि पाठ्यकममा परेका कानून, ऐन, नियम तथा नीतिहरु परीक्षाको मितिभन्दा ३ (तीन) महिना अगाडि (संशोधन भएका वा संशोधन भई हटइएका वा थप गरी संशोधन भई) कायम रहेकालाई यस पाठ्यकममा परेको सम्भन् पर्दछ ।
- १२. प्रथम चरणको लिखित परीक्षाबाट छनौट भएका उम्मेदवारहरुलाई मात्र द्वितीय चरणमा सम्मिलित गराइनेछ ।
- १३. प्रथम चरणको लिखित परीक्षामा छनौट भएका उम्मेदवारहरुको प्राप्ताङ्क र द्वितीय चरणको कम्प्युटर परीक्षण र अन्तरवार्ताको कूल अङ्क योगका आधारमा अन्तिम परीक्षाफल प्रकाशित गरिनेछ ।
- <u>१४. यसभन्दा अगाडि लागू भएको माथि उल्लेखित पद, सेवा, समूह, उपसमूहको पाठ्यक्रम खारेज गरिएको छ ।</u>
- १५. परीक्षा योजना र पाठ्यक्रम संशोधन मिति :

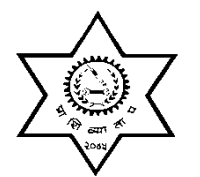

प्राविधिक शिक्षा तथा व्यावसायिक तालीम परिषद

पदपूर्ति समिति

सानोठिमी, भक्तपुर ।

# प्राविधिक तथा प्रशिक्षण सेवा, सामान्य प्रशिक्षण समूह, अफिस मेनेजमेन्ट उपसमूह अधिकृतस्तर तृतीय श्रेणी सेकेटरियल प्रशिक्षक पदको खुला र आन्तरिक प्रतियोगितात्मक लिखित परीक्षाको पाठ्यक्रम

प्रथम पत्र : सामान्य ज्ञान, परिषद्को सेवा सम्बधित विषय र केही ऐन नियमहरु पूर्णाङ्ग - १००

#### खण्ड कः सामान्य ज्ञान

- विश्वको प्रमुख ऐतिहासिक घटनाहरु ۹
- नेपालको इतिहास २.
- ३. नेपालको भूगोल
- ४. नेपालको आर्थिक, राजनीतिक, सामाजिक र सांस्कृतिक व्यवस्था
- नेपालका प्रचलित धर्म, संस्कृति, जात जाति, भाषा, साहित्य र कला ५.
- ६. खेलकद तथा मनोरन्जन सम्बन्धी विविध जानकारी
- बिज्ञान र प्रविधि, प्रसिद्ध बैज्ञानिक र तिनको योगदान  $\mathcal{O}$
- वातावरण प्रदुषण तथा जलवायु परिवर्तन  $5.$
- अन्तर्राष्ट्रिय संघ संस्था (संयुक्त राष्ट्रसंघ, इयु, आसियान, बिमष्टेक र सार्क)  $\mathcal{S}_{\mathcal{A}}$
- १०. नेपालको बैदेशिक सम्बन्ध र परराष्ट्र नीति
- ११. राष्ट्रिय र अन्तर्राष्ट्रिय महत्वका समसामयिक घट्ना तथा नविनतम गतिविधिहरु
- १२. दिगो विकासका लक्ष्यहरु

## खण्ड "ख" परिषद् सेवा सम्बन्धि र कानूनी व्यवस्था

प्राविधिक शिक्षा तथा व्यावसायिक तालीम परिषद् ऐन, नियमावली तथा विनियमावलीहरु १०**x**१ = १० ۹.

- १.१ प्राविधिक शिक्षा तथा व्यावसायिक तालीमको पृष्ठभूमि, लक्ष्य र उद्देश्य
- १.२ प्राविधिक शिक्षा तथा व्यावसायिक तालिम परिषद् ऐन, २०४५ र नियमावली, २०५१
- १.३ प्राविधिक तथा व्यावसायिक शिक्षा एव तालिम नीति, २०६९
- १.४ प्राविधिक शिक्षा तथा व्यावसायिक तालिम परिषद, कर्मचारी सेवा शर्त तथा सविधा सम्वन्धी बिनियमावली, २०६९
- १.५ प्राविधिक शिक्षा तथा व्यावसायिक तालिम परिषद, आर्थिक प्रशासन सम्वन्धी बिनियमावली, २०६२

#### २. सेवासँग सम्बन्धित कानूनी व्यवस्था

 $(95 = 9x0)$ 

 $90x9 = 90$ 

- नेपालको संवैधानिक विकासक्रम र नेपालको संविधान  $R - 9$
- २.२ चालु आवधिक योजना सम्बन्धी जानकारी ।
- २.३ राष्ट्रिय शिक्षा नीति, २०७६
- २.४ भ्रष्टाचार निवारण ऐन, २०५९
- २.५ ) स्थानीय सरकार संचालन ऐन, २०७४
- २.६ सुशासन (संचालन तथा व्यवस्थापन) ऐन, २०६४

#### खण्ड गः सेवा सम्बन्धी विषय  $Q_{\mathcal{F}} = Q_X Q_{\mathcal{F}}$

द्वितीय पत्रको सेवा सम्बन्धी विषयको पाठ्यक्रम नै प्रथम पत्रको खण्ड "ग" को सेवा सम्बन्धी विषयको पाठ्यक्रम हुनेछ ।

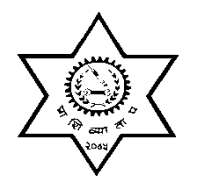

प्राविधिक शिक्षा तथा व्यावसायिक तालीम परिषद्<br>**पदपूर्त्ति सम्मित्ति** 

सानोठिमी, भक्तपर ।

# प्राविधिक तथा प्रशिक्षण सेवा, सामान्य प्रशिक्षण समूह, अफिस मेनेजमेन्ट उपसमूह अधिकृतस्तर तृतीय श्रेणी

# सेकेटरियल प्रशिक्षक पदको

खुला र आन्तरिक प्रतियोगितात्मक लिखित परीक्षाको पाठ्यक्रम

# **द्वितीय पत्र : सेवा सम्बन्धी विषय** बाद का का पर्णाङ्क : १००

## **1. Manage Office:-**

- Definition of Office and Office management
- Types of Office
- Important functions of office
- $\bullet$  Prioritize work of office,
- $\cdot$  Handle inquiries and request,
- Participate in required meeting (national, regional, local) arrange for internal support service,
- Arrange for outside contract services,
- $\triangle$  Adhere to safety and security regulation,
- Plan office layout and work flow,
- Maintain/develop office procedures manual,
- Evaluate office procedures.

## 2. **Secretarial Work Science:-**

- Dictation with a minimum speed of 60 wpm
- Dictation transcribtion from recorded media,
- Writing different types of letters,/memos with accuracy,
- Proofreading, Editing, Composing correspondence,
- Collection of data for reports,
- Preparation type tables and graphs,
- Preparation minutes of meeting,
- Completion of related forms  $&$  questionnaires
- Preparation and duplicating of materials on copying machines,
- Assemble documents and materials for distribution.

## **3. Perform Scheduling Activities for Employer:-**

- Scheduling appointments and meeting,
- Maintaining appointment calendars,
- Making travel arrangements,
- Making accommodation reservations,
- Preparation of travel expense vouchers,
- Preparation an itinerary,
- Obtaining travel tickets,
- Assembling travel confirmations, notices, tickets,
- $\bullet$  Canceling and reschedule appointments,
- Making meeting arrangement, e.g. room, equipment,
- Issuing activity reminders, e.g. appointments, meeting,
- Arrangement for social activities.

#### 4. **Process Mail:-**

Inspection of incoming materials for completeness and damage, screen incoming mail,

- ♦ Sorting incoming mail, prepare route mail, maintain mail log, maintain mailing lists, processing outgoing mail, preparation of specialized mail, e.g. registered mail, certified mail, insured mail,
- $\leftarrow$  Fax: receiving, sending,
- Electronic mail: receiving, sending, collecting / sorting voice mail, sending voice mail.

#### **5. Perform communication activities for callers and visitors:-**

- Telephoning, telephone massages taking, screening telephone calls/visitors, routing telephone calls, placing telephone calls, recording outgoing long distance calls,
- $\bullet$  Maintaining list of frequently called numbers,
- Receiving, directing visitors to destination, making introductions, delivering massages, updating answering machine information.

#### **6. Perform Financial Activities:-**

- Preparation of itemized bills, invoices of statements,
- Processing requisitions/purchase orders,
- Requesting or issuing checks,
- $\cdot$  Preparation of payroll reports,
- Maintaining petty cash fund,
- $\cdot$  Preparation of petty cash voucher,
- $\cdot$  Preparation of expense accounts,
- $\leftrightarrow$  Processing expenses accounts,
- Performing accounts payable/receivable,
- Accessing donation and gifts.

#### 7. **Maintain office equipment and supplies:-**

- Ordering process of supplies and forms,
- $\bullet$  Storing process of office supplies and forms,
- $\bullet$  Maintaining adequate inventory level,
- Maintaining inventory reports,
- $\bullet$  Scheduling regular maintenance on equipment,
- $\bullet$  Servicing office equipment, e.g. ribbons, toner, paper,
- Placing equipment and failure service calls,
- Maintaining office equipment repair/maintenance records.

#### **8. Conduct Records Management Activities:-**

- Definition of record management
- Types of record management
- Importance of record management
- Definition of filing system
- $\blacksquare$  Importance of filing system
- Types of filing system
- Establishing process of filing system,
- Maintaining different types filing system (alphabetical, numerical, subject  $\&$ regional)
- $\bullet$  Sorting materials for filing,
- Retrieving materials form files,
- Securing classified or confidential files,
- Managing  $&$  maintaining index file,
- Managing  $&$  maintaining cross reference system,
- Managing  $&$  maintaining electronic file,
- Managing  $&$  maintaining file log,
- Managing  $&$  maintaining ticket file,
- Managing  $&$  maintaining minutes file,
- $\bullet$  Managing & maintaining employee records,
- ♦ Managing & maintaining personnel records for legal purposes, e.g. affirmative action, immigrants, union matters, etc,
- Managing & maintaining company/agency policies and procedures,
- Managing  $&$  maintaining technical manuals, close or achieve inactive files,
- Destroying procedure of various types documents,

#### **9. Conduct Supervisory and Training Activities:-**

- Procedure and importance of work assigning, Managing & maintaining employee attendance records, Managing & maintaining personnel training records,
- $\cdot$  Preparation of employee evaluation reports,
- Interview procedure and its management for recruitment
- Orientation new employee evaluation reports,
- $\bullet$  Orientation new employees,

**A FEW RIVER** 

- Management procedure of various training for employees,
- Management of software training.

#### 10. **Secretary**

- Introduction, Function, importance of Executive Secretary,
- Introduction, Function, importance of Office Secretary
- Introduction, Function, importance of Personals Secretary.

. for section

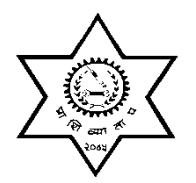

प्राविधिक शिक्षा तथा व्यावसायिक तालीम परिषद् **पदपूर्ति समिति**<br>सानोठिमी, भक्तपुर ।

# प्राविधिक तथा प्रशिक्षण सेवा, सामान्य प्रशिक्षण समूह, अफिस मेनेजमेन्ट उपसमुह अधिकृतस्तर तृतीय श्रेणी सेकेटरियल प्रशिक्षक पदको द्धितीय चरणको कम्प्युटर दक्षता परीक्षण प्रयोगात्मक परीक्षाको पाठ्यक्रम

## पाठयक्रमको उद्देश्य :

आजको बैज्ञानिक युगमा दैनिक जीवनमा आइपर्ने व्यावहारिक समस्या समाधानका लागि सूचना र संचार प्रविधिसँग परिचित र न्यूनतम ज्ञान सीप र धारणा भएको व्यक्ति हुन अपरिहार्यता रहेको छ । तसर्थ प्राविधिक शिक्षामा कर्मचारी छनौट गर्दा आधारभूत कम्प्युटर ज्ञान र सीप भएको व्यक्ति छनौट गर्न उपयुक्त हुने हुँदा अधिकृत स्तरका कर्मचारीहरुलाई पनि कम्प्यटर सम्बन्धी गर्नपर्ने सामान्य समस्याहरु हल गर्ने क्षमता हुन अनिवार्य देखिन्छ । तसर्थ अधिकृतस्तरका पदहरुको खुला र आन्तरिक प्रतियोगितात्मक परीक्षाको द्धितीय चरणमा कम्प्युटर दक्षता परीक्षण प्रयोगात्मक परीक्षा समावेश गरिएको हो।

## प्रयोगात्मक परीक्षा योजना (Practical Examination Scheme)

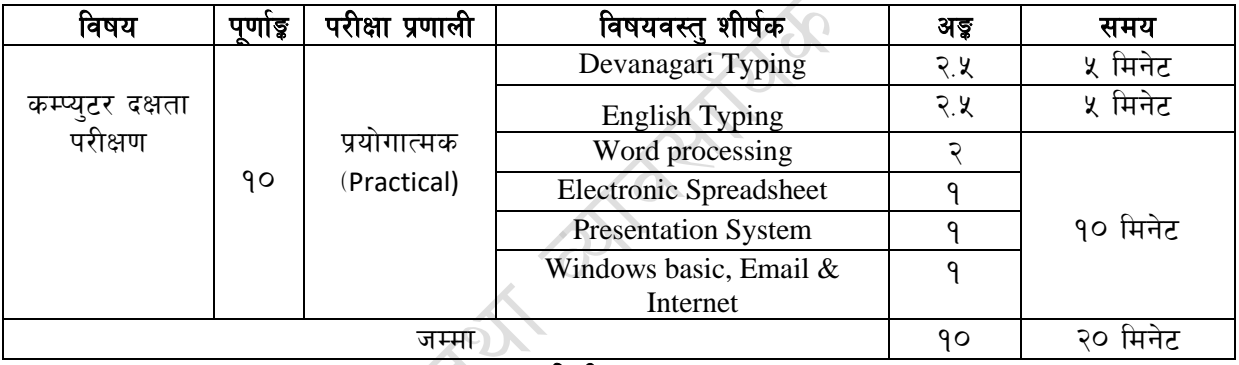

#### द्धितीय चरण

## विषय : कम्प्युटर दक्षता परीक्षण

#### 1. **Windows Basic, Email and Internet**

- Introduction to Graphical User Interface  $a_{-}$
- $\mathbf{b}$ . Use & Update of Antivirus
- Concept of virus, worm, spam etc.  $c_{\cdot}$
- Starting and shutting down Windows  $d_{-}$
- Basic Windows elements Desktop, Taskbar, My Computer, Recycle Bin, etc. e.
- f. Concept of file, folder, menu, toolbar
- g. Searching files and folders
- $h$ . Internet browsing  $\&$  searching the content in the web
- $i$ . Creating Email ID, Using email and mail client tools
- Basic Network troubleshooting (checking network & internet connectivity)  $\mathbf{i}$ .

#### $2.$ **Word processing**

- a. Creating, saving and opening documents
- b. Typing in Devanagari and English
- c. Copying, Moving, Deleting and Formatting Text
- d. Paragraph formatting (alignment, indentation, spacing etc.)
- e. Creating lists with Bullets and Numbering
- f. Creating and Manipulating Tables
- g. Borders and Shading
- h. Creating Newspaper Style Documents Using Column
- i. Security Techniques of Document
- j. Inserting header, footer, page number, Graphics, Pictures, Symbols
- k. Page setting, previewing and printing of documents
- l. Mail merge

#### **3. Presentation System**

- a. Introduction to presentation application
- b. Creating, Opening & Saving Slides
- c. Formatting Slides, Slide design, Inserting header & footer
- d. Slide Show
- e. Animation
- f. Inserting Built-in picture, Picture, Table, Chart, Graphs, and Organization Chart etc.

#### **4. Electronic Spreadsheet**

- a. Organization of Electronic Spreadsheet applications (Cells, Rows, Columns, Worksheet, Workbook and Workspace)
- b. Creating, Opening and Saving Work Book
- c. Editing, Copying, Moving, Deleting Cell Contents
- d. Formatting Cells (Font, Border, Pattern, Alignment, Number , Protection, Margins and text wrap)
- e. Formatting Rows, Column and Sheets
- f. Using Formula with Relative and Absolute Cell Reference
- g. Using Basic Functions (IF, SUM, MAX, MIN, AVERAGE etc)
- h. Sorting and Filtering Data
- i. Inserting Header and Footer
- j. Page Setting, Previewing and Printing .

॥समाप्त ॥